# **Libraries Printing Tips and Troubleshooting**

**Table of Contents**

- [Jobs Not Printing \(Common Situations\)](#page-0-0)
- **[Libraries Desktop Specific](#page-0-1)**
- [Windows Laptop Specific](#page-0-2)
- **[Mac Laptop Specific](#page-1-0)**

## <span id="page-0-0"></span>Jobs Not Printing (Common Situations)

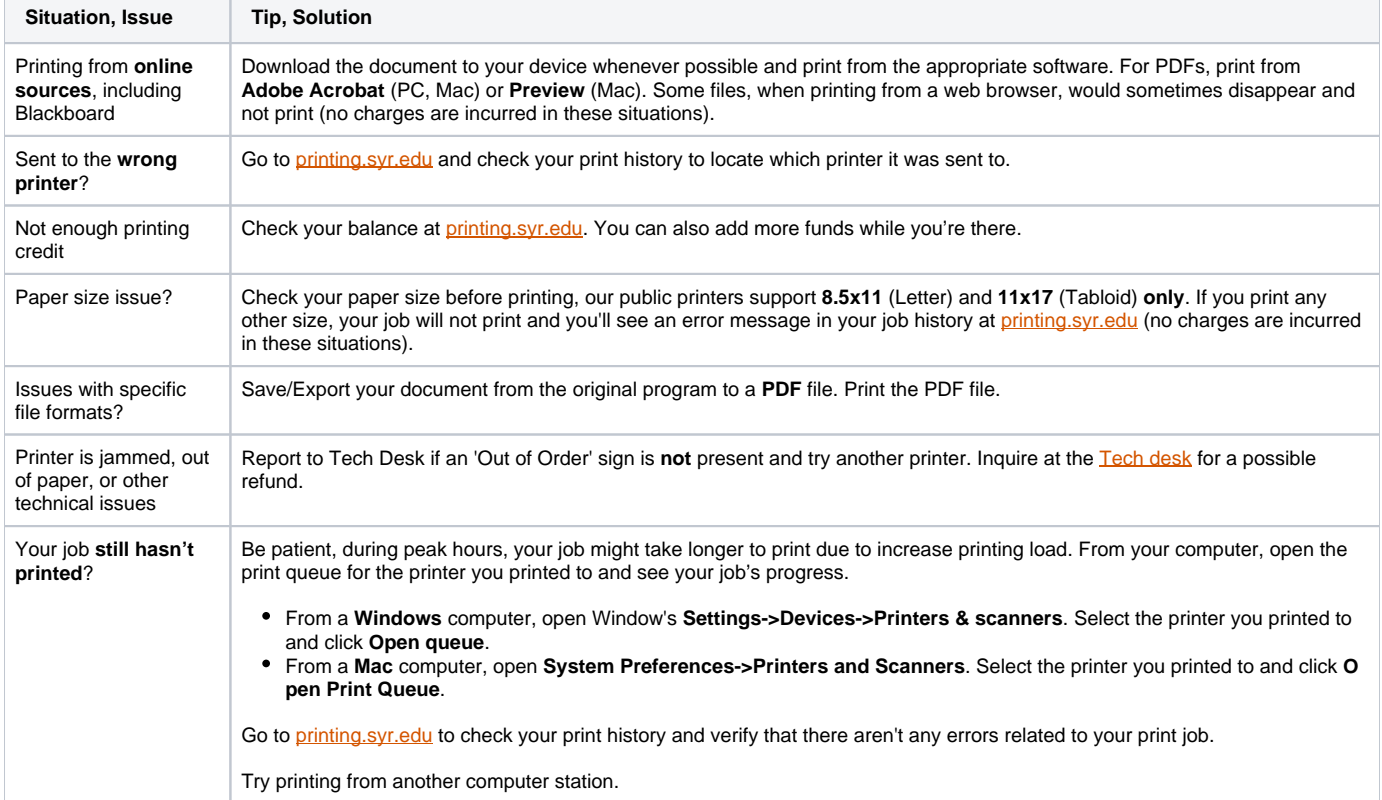

#### <span id="page-0-1"></span>Libraries Desktop Specific

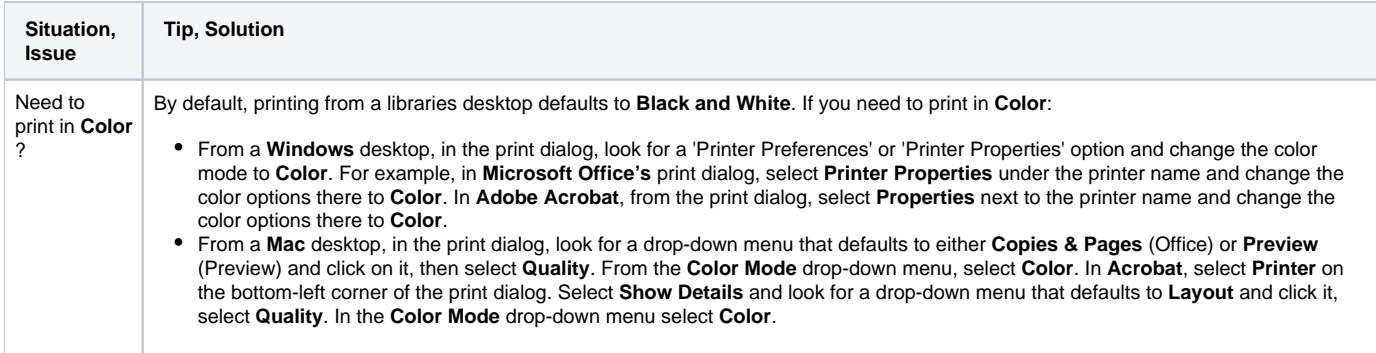

## <span id="page-0-2"></span>Windows Laptop Specific

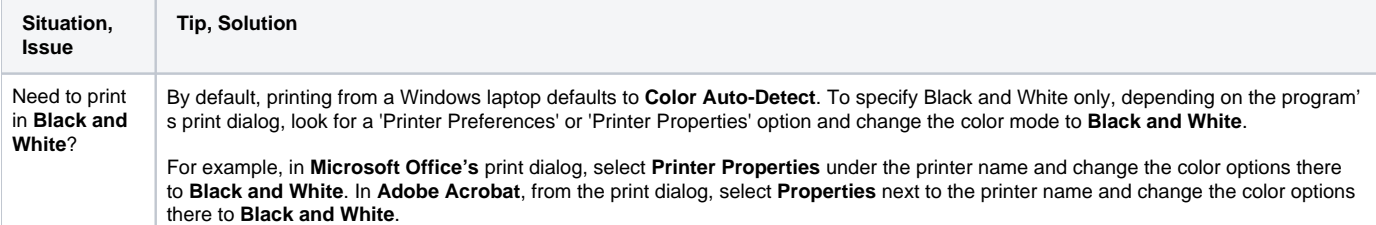

# <span id="page-1-0"></span>Mac Laptop Specific

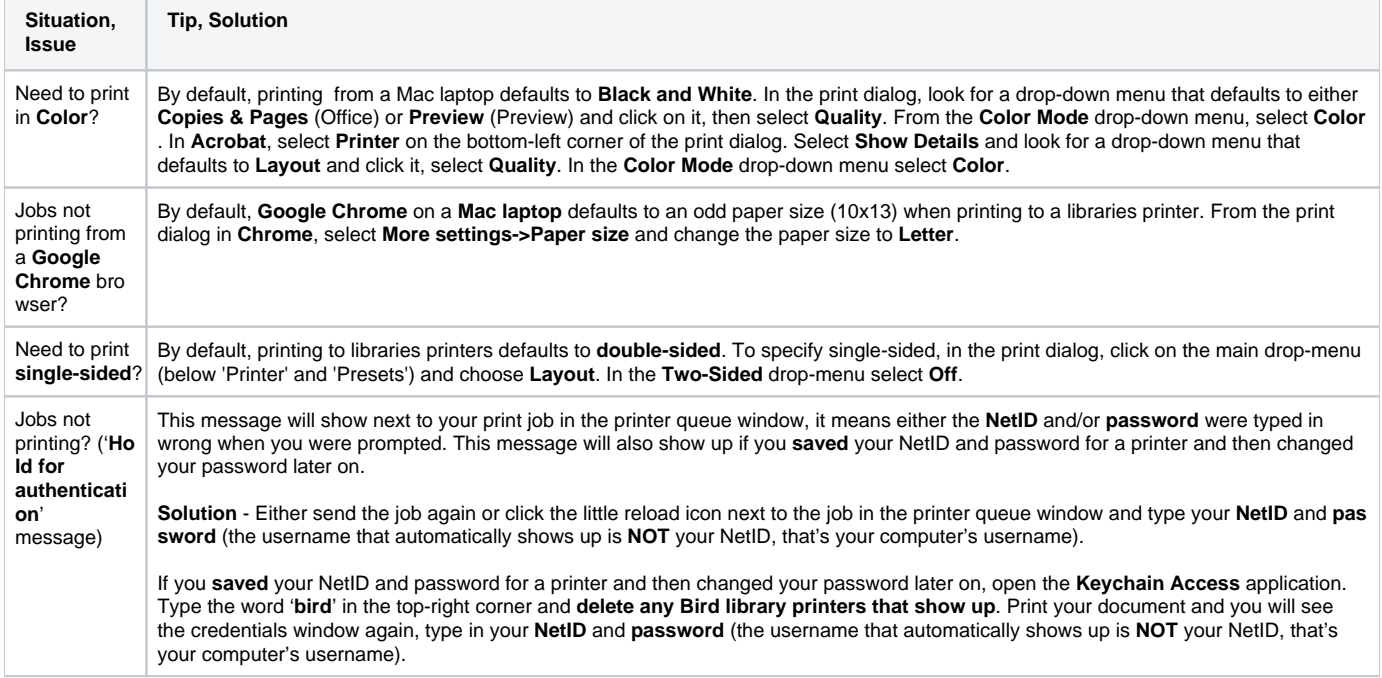